e ふぁみり 2009 年度連載講座

今日から使える「文章作成力」

第3回 重点先行型のススメ

《第 3 回のねらい》

 自分のいいたいことを確実に伝えるためには、読み手の関心を引くことも大 切な要素になります。

今回ご紹介する「重点先行型」では、伝えたいことや結論を段落の先頭に配 置します。そうすることで読み手は内容に興味を持って最後まで読み、書き手 の意図も伝わりやすくなります。

また、文章をわかりやすく整理するために、箇条書きを活用することについ ても触れます。

1. パラグラフとトピックセンテンス

興味を引き、意図が理解しやすい文章に不可欠な要素は、明解さとおもしろ さです。論理性を追求するあまり、機械的に淡々と続く文章では、読み手の興 味をそぐことにつながりかねません。読み手にとって心地よく、かつ明解さと おもしろさをあわせ持つ文章にするには、どうすればよいのでしょうか。

そこで今回紹介するのが、重点先行型文章法です。先頭に結論を書くことで、 読み手に、どうしてそんな結論に達したのかと、その後の内容に興味を持って 読み進んでもらえるよう働きかける構成、これが重点先行型文章法の基本です。 それでは、そのポイントをみていきましょう。

重点先行型の文章を作成するためには、「パラグラフ」と「トピックセンテ ンス」という言葉をまず理解してください。

- 1. パラグラフとは、段落や節のことです。パラグラフは、句点「。」で区 切られたセンテンス(文)を複数組み合わせることで成り立っています。
- 2. トピックセンテンスとは、パラグラフの先頭に置かれ、複数のセンテン スの中で特筆すべき内容(要点・結論)を表すセンテンスのことです。

トピックセンテンスがパラグラフ全体の要約や結論になっていると、読み手 はそのパラグラフの要点を理解した上で、トピックセンテンス以降を読み進め ることができます。つまり重点先行型とは、結論を先頭に置き、結論に至る論 理を展開する文章構成です。こうした文章構成を意識することは、文章をわか りやすくすることにつながります。

 重点先行型文章のメリットの 1 つは、読み手が一目で書き手の意図を理解で きることです。パラグラフの先頭がトピックセンテンスになっていれば、その タイトルと先頭部分を拾い読みするだけで内容がおおむね把握できます。だか らこそ、パラグラフの先頭に伝えたいことを書いておくと効果的なのです。

2. 重点先行型の文章構成法

 それでは、トピックセンテンスによる重点先行型パラグラフとはどういうも のなのかをみていきましょう。

〈例文 1〉

私は年に 2 回ほど、学生時代からの友人たちと温泉旅行をします。目的地に 着くまでの車中で食べる駅弁は、楽しみのひとつです。みんなで一緒に食べ ながら、いろいろな話に花が咲く時間でもあります。その駅弁の包装紙をき れいにたたみ、ファイルしておけば、それを開くたびにその時の旅行を思い 出せます。私の宝物は、思い出の詰まった駅弁の包装紙です。

 例文 1 は、友人との温泉旅行の話、駅弁の話、包装紙の話などが綴られてい ます。ところが、書き手のいいたいことが自分の宝物の紹介だったということ は、最後まで読まないとわかりません。

そこで、重点先行型に書き換えてみます。

〈例文 2〉

私の宝物は、思い出の詰まった駅弁の包装紙です。年に 2 回ほど学生時代か らの友人たちと温泉旅行をします。目的地に着くまでの間、いろいろな話に 花が咲き、その車中でみんなで一緒に食べる駅弁は、楽しみのひとつです。 その駅弁の包装紙をきれいにたたみ、ファイルしておけば、開くたびにその 旅行を思い出させてくれます。

例文 1 の最後にあったセンテンスをトピックセンテンスとして先頭に持って きたことで、書き手が主張したいことが最初にはっきり理解できるようになり ました。これが重点先行型という手法です。ここでのポイントは、何がトピッ クセンテンスであるかということを、書き手がしっかりと把握することです。

3. 箇条書きの活用

文章を引き締め伝わりやすくする手法の 1 つに、箇条書きがあります。

〈例文 3〉

グラフとは、情報を視覚的にわかりやすく示したもので、用途にあわせた多 くの種類があります。時系列に沿った数量の変化を表す棒グラフ、その中で も傾向を表す折れ線グラフ、全体に対する各項目の構成・割合、相互関係を 表す円グラフ・帯グラフ、複数のデータ系列のバランスを表すレーダーチャ ートなどです。こうしたグラフの選択のポイントは、訴求したいポイントが 最適に表せるグラフを使用することです。

〈例文 4〉

グラフとは、情報を視覚的にわかりやすく示したもので、以下の種類の ほか、さまざまな用途にあわせたグラフがあります。

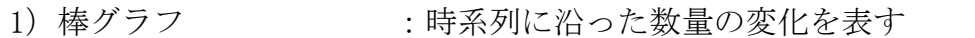

- 2) 折れ線グラフ : 時系列に沿った数量の変化とその傾向を表す
- 3) 円グラフ · 帯グラフ : 全体に対する各項目の構成·割合、相互関係 を表す

4)レーダーチャート :複数のデータ系列のバランスを表す

グラフの選択のポイントは、訴求したいポイントが最適に表せるグラフを使 用することです。

1 つの文章の中で、グラフの種類をだらだらと書くより、箇条書きのほうがス ッキリと整理された形で伝わります。また、箇条書きは自分の考えを絞り込む のにも有効な手法です。伝えるべきポイントの確認や、優先順位を明確にする など、よりわかりやすく見せる手法である箇条書きも身につけてください。

次の課題文を、今回学んだことを意識し書き直してみましょう。

〈課題文〉

当社のバーチャルショップでは、最初の 30 日は無料お試し期間になってい ます。もちろん、この期間は全機能をお試しいただけます。契約後は追加料 金・手数料も一切不要ですので、お支払いいただく料金は固定料金のみで変 動しません。

使ってみて検討してから本契約ができますし、初めての方でも安心してチャ レンジできる料金システムのバーチャルショップです。

 課題文はバーチャルショップの具体的な料金システムをあげてから、「初心 者でも使える」という大前提を述べています。しかも、2 つの具体的なシステム の説明にまとまりがなく冗長です。最初に特長を述べてから、詳細を整理した ほうがよさそうです。

重点先行型に書き直し、箇条書きで整理すると、次のようになります。

〈解答例〉

「当社バーチャルショップの特長」

トライアル期間やチャレンジしやすい料金システムにより、初めての方 でも安心してご使用いただけます。

1)トライアル 30 日間

最初の 30 日は無料お試し期間です。全機能をお試しいただけま すので、じっくり検討してから本契約ができます。

2) 追加料金・手数料も一切不要

お支払いいただく料金は、固定料金のみで変動しません。

 課題文では最後まで読まないと伝わらなかった特長も、重点先行型にすると、 読み始めでわかりやすくなります。さらに箇条書きで整理したことにより、料 金システムの詳細がはっきりしました。

今回は、重点先行型文章作成法を解説しました。

文章によっては、結論をあえて最後にすると効果的な場合もありますが、特 にビジネス文章など相手に簡潔、的確に内容を伝えたい場合は重点先行型が有 効です。読み手が知りたい情報や書き手の結論をパラグラフの先頭に持ってく ることを意識して文章を作成するとよいでしょう。

今日から使える「文章作成力」 第3回「重点先行型のススメ」のポイント

●トピックセンテンスを使った重点先行型を意識する ※読み手に配慮した文章作成の心得

- ・まず結論を述べることで読み手は安心感を得て、 その後の内容に興味を持ちやすくなる。
- ・読み手に配慮した文章構成を意識することで、文章がわかりやすくなる。

----------------------------------------------------------------------

----------------------------------------------------------------------

 ・文章に興味を持ってもらうためには、読み手にストレスを 感じさせない工夫も必要。先頭部分で概要を説明すると効果的。 何を言いたいのかを早い段階で述べることが重要である。

●箇条書きでよりわかりやすくする

【参考サイト】 [東京都統計協会](http://www.metrosa.org/gcontest/gc-graph.htm)